## DATABOARD 4680 ABCSOOMAC

FOR 64K EXT.MEM

sem 2-0 NET SEO SAS DEE SER SS RAG rn nr NR EN RN NR HER 5077 FEB 82 1 5 x

CONTENTS INNEHÅLL 1.Description 1.Beskrivning 1. Description 1. Beskrivning<br>2. Software package 2. Programvara 3 Direct access 3. Direkt access 4. Technical data 4.Tekniska data --------------------

## DESCRIPTION

The 5077 is an ABC800 memory access control card for external connection of max 64: bytes Dynamic RAM and/or EPROM memory cards, housed in a DataDisc-unit or a DataBoard en DataDisc enhet eller i en 4680 expansion box.

The 5077 generates control signals for the Data3oard 2112 32K dynamic RAM card.

The 5077 is, with a cable, replacing the normal adavter card and cable between the ABC800 and the DataDisc-unit.

DataDisc-units and expansion boxes with serial numbers 3000 and higher can be used. The ddress bus should be The address bus should be<br>modified on older versions.

The 64K bytes RAM can be Minnet på 64Kbytes RAM kan accessed in two ways:

Through a soft loaded are package c at reset. The external RAM is treate like one or several access files, through device "MEM:". All f statements are available for handling data as well as programs. Ex: CHAIN "MEM:" from 1 d

Through direct access. The 64Kbytes logical is treated as 16 segments, each 4 Kbytes. Zach can be selected to be on the external or on the internal vhysical memory. Kbytes. Each segment either memory area

## BESKRIVNING

5077 är ett minnesaccess kontrollkort för anslutning till ABC80O av max 64K bytes dynamiska RAM och/eller EPROM minneskort, placerade i DataBoard 4680 expansionslåda.

5077 genererar kontrollsignaler för DataBoard 2112 :32K dyn. RAM kort.

5077 med en kabel, ersätter det normala adapterkortet med kabel mellan ABC800 och Data Disc-enheten.

DataDisc enheter och expansionslådor med serienummer 3000 och högre kan användas. Adressbussen ska modifieras i äldre versioner.

addresseras på två sätt:

- 1. Geno som Det las som en rampaket, reset. minnet behandeller flera snabb-access filer, genon enheten "MEM:". Alla filhanteringskommandon kan användas för data såväl som program. Ex: CHAIN "MEM: 1
- Genom direkt access. Den logiska minnesarean behandlas som 16 segment, vardera Kbytes. Varje segment kan väljas ur det externa eller det interna fysiska minnet. A 48 <sup>+</sup>et

- OL HA,Sweden 08-7305730

5077 s\$ri:s:s::I:fr::s:I::::rrrsabs:s:rsrr:T>=T== SOFTWARE FILE-I/0 The software package is delivered on diskette together with the 5077. The program is automatically loaded and started at reset if the following files are available on the diskette: XMEMOPT.REL 5077 progr. ADDOPT.ABS Loader BASICINI.SYS Required for auto-start. The program is loaded on the stack and is about I Kbytes. The entire external 64 Xbytes memory is treated by the user program as a device, named MEM: and can be subdivided into several parts, which can be individually handled as files in BASIC I/0. A "file" can be opened with En "fil" kan öppnas med the statement: OPEN "MEM:XXXX" AS FILE 1 where "XXXX" is a decimal base address, where the data Or programs begin in the external memory. All file I/0 is done relative to the base address. Several "files" can be open at the same time. Another example is: CHAIN "MEM:32768" which "loads" a program from the upper 32 Kbytes of the external memory to the internal memory and starts the program. The routine searches external RAM at start-up and can not access external ZPROM memory. Use direct access from EPROM memories. -——=——=—=—==—===—=—=—=—=—=—=—=————2- -—-- -—>=——=— ===—==———=—=——-—— = sees -=—-——- FEB 82 2 5 PROGRAMVARA FIL-I/O Programvaran levereras på diskett tillsammans med 5077. Programmet laddas och startas automatiskt vid reset om följande filer finns på disketten: XMZMOPT.REL 5077 program ADDOPP ABS Laddare BASICINI.SYS Krävs för autostart. Programmet laddas på stacken och är cirka 1 Kbytes. Hela externa 64 Kbytes minnet behandlas av användarprogran som en enhet med namnet MEM: och kan indelas i flera delar som individuellt kan hanteras som filer i BASIC 1/0. satsen: där "XXXX" är en decimal basadress, där data eller progran börjar i externa minnet. All fil I/O görs relativt denna basadress. Flera "filer" kan vara öppna samtidigt. Ett annat exempel är: som laddar ett program från översta 32 Kbytes i det externa minnet till det interna minnet och startar programmet. Runtinen söker externt RAM vid uppstart och kan inte läsa från ett externt EPR minne. Använd direkt ac från EPROM minnen.

This datasheet information is subject to change without notice.

5077 FEB 82 3 5 

All relevant statements can Alla relevanta satser kan be used to read and write in the selected part of the external memory.(The "file"). användas för att läsa eller skriva i den valda delen av det externa minnet.("Filen").

OPEN, CLOSE, CLEAR, SAVE, LIST, RUN, CHAIN, LOAD, MERGE, POSIT, PUT, GET, PRINT, PRINT USING, INPUT, INPUT LINE

ÅA few statements have no meaning:

Några satser har ingen mening:

KILL, UNSAVE, NAME, PREPARE(=OPEN)

NOTE! No protection exists against overwriting data higher up in the external memory. OBS! Ingen kontroll sker att data inte skrivs över högre upp i det externa minnet.

The byte addresses used within Hinnesadresserna, som används the HEM: device are NOT the inom MEM: enheten är INTE direct addresses in the memory. direkta adresser i minnet. The first 9 bytes of the external physical memory is used by the system. Byte number one in the MEM: device is thus in the physical address 9 and the highest logical address in MEM: is<br>OFFF6H (=65529 dec).

The direct addressing below is however using the physical addresses directly.

De första 9 bytes i det externa fysiska minnet används av systemet. Byte nummer 1 i MEM: enheten är alltså på den fysiska adressen 9 och den högsta logiska adressen i MEM: är OFFF6H (65529 dec).

> Direktadressering enligt nedan använder emellertid de fysiska adresserna direkt.

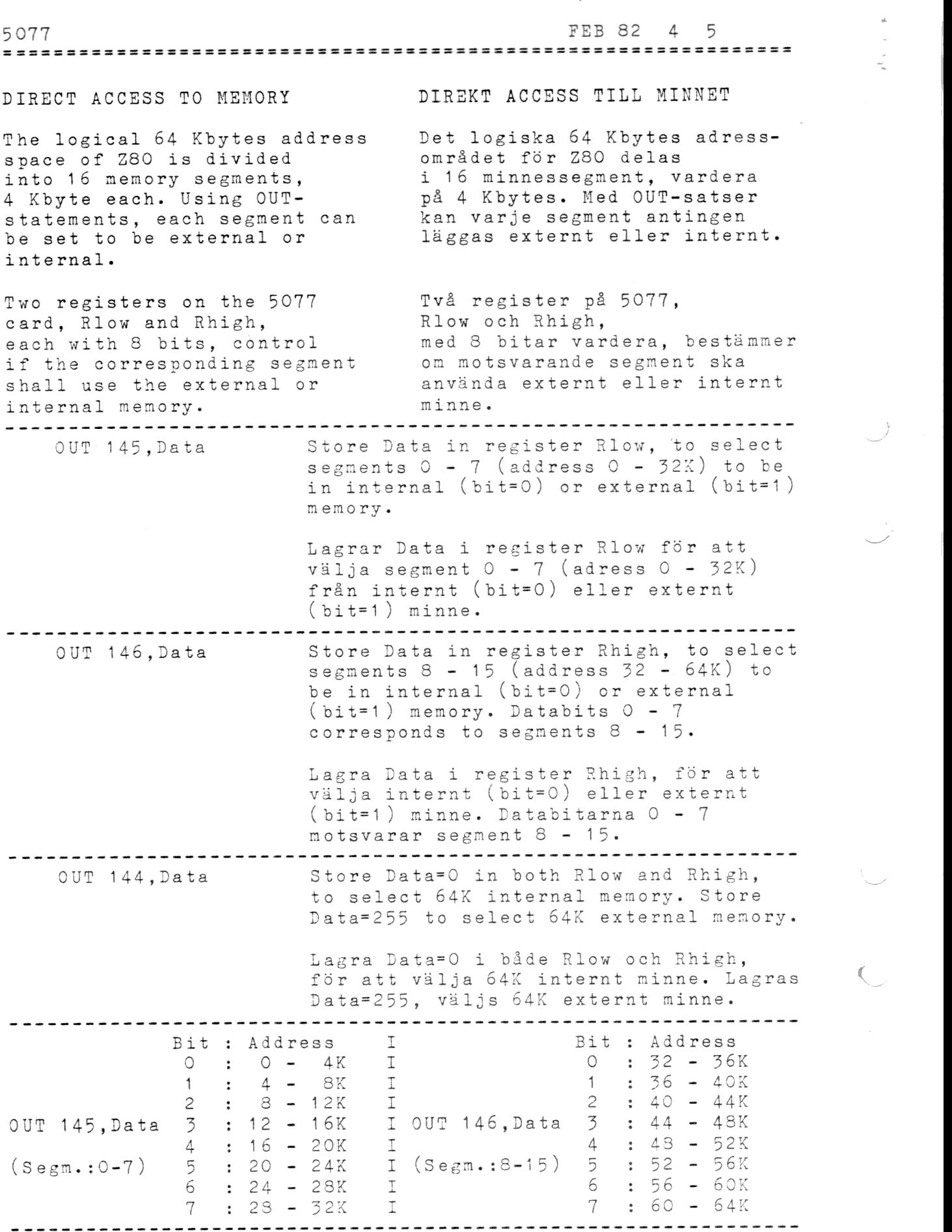

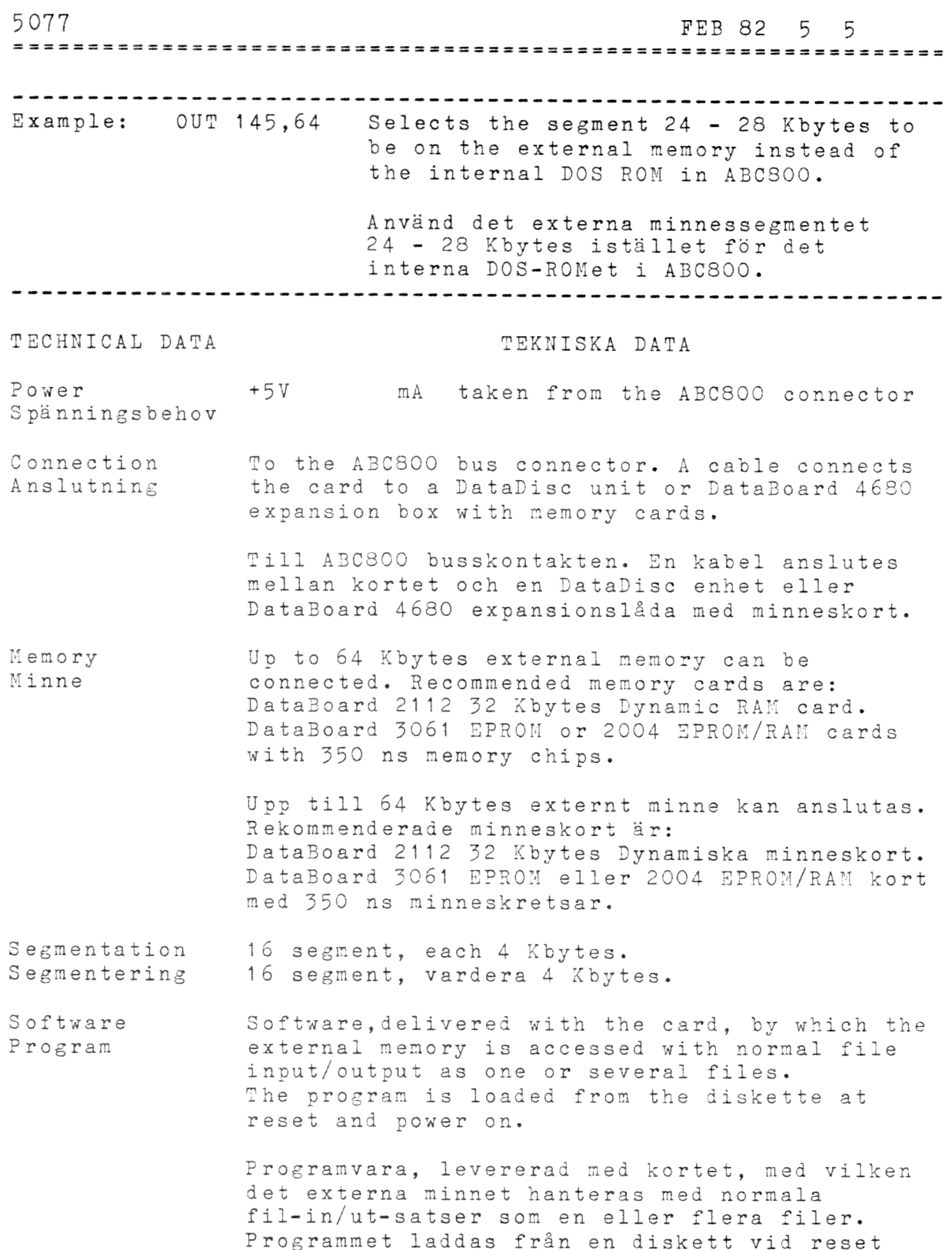

och spänningstillslag.

 $\overline{\phantom{1}}$ 

 $\overline{\mathcal{C}}$ 

 $\frac{1}{2} \left( \frac{1}{2} \right) \left( \frac{1}{2} \right)$ 

 $\label{eq:1} \frac{1}{\sqrt{2}}\frac{1}{\sqrt{2}}\frac{1}{\sqrt{2}}\int_0^1\frac{1}{\sqrt{2}}\frac{1}{\sqrt{2}}\frac{1}{\sqrt$